# Ruby

2006 6 29

## Is Ruby Agile?

## 2005

- Ruby
- –YES!

## • Ruby

- –
- –
- –
- Ruby  $2$
- –
- –
- –

## • Ruby 3

- –
- –
- $\overline{\phantom{a}}$
- –

#### –Don't Repeat Yourself

- Ruby  $4$ 
	- –
	- –
- –
- –

1

- Rubyist
	- $\bullet~\mathrm{Ruby}$  $\operatorname{Iterator}$
	- Ruby Delegate

# Rubyist

•

- 
- •
- •ruby irb

- •foo
- –
	-
	- •@foo
	- – $-$  0  $\omega$  and  $\omega$  and  $\omega$

 $\sim$ 

- •@@foo
- – $\overline{\phantom{a}}$  and  $\overline{\phantom{a}}$  and  $\overline{\phantom{a}}$  and  $\overline{\phantom{a}}$  and  $\overline{\phantom{a}}$  and  $\overline{\phantom{a}}$  and  $\overline{\phantom{a}}$  and  $\overline{\phantom{a}}$  and  $\overline{\phantom{a}}$  and  $\overline{\phantom{a}}$  and  $\overline{\phantom{a}}$  and  $\overline{\phantom{a}}$  and  $\overline{\phantom{a}}$  and  $\overline{\phantom{a}}$  a
- •\$foo
- – $\qquad$   $\qquad$   $\qquad$
- •Foo
- –
- •
- self
- true
- false
- nil
- FILE
- LINE

- 2
- 
- 

– http://www.ruby-lang.org/ja/man/

• ri

•

- Ruby
- refe
	- http://i.loveruby.net/ja/prog/refe.html
- rbbr
	- http://ruby-gnome2.sourceforge.jp/hiki.cgi?rbbr

## $\mathbf{K}$ lass#method

•

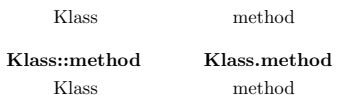

## ri

- •
- $\overline{\phantom{a}}$ ri Array
- •
- $\overline{\phantom{a}}$ ri Array.new
- $\overline{a}$ ri Array#each
- •
- –ri A
- –ri A.e
- ri –help

•

– ri -c

•

•

•

– ri -l

# ruby irb

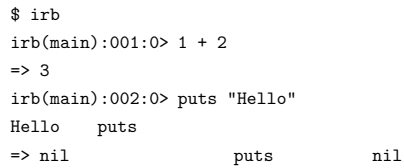

# Ruby Iterator

- •
- 
- •
- my iterator.rb
	- class Array
	- def iterator return ArrayIterator.new(self) end
	- end
	- class ArrayIterator def initialize(array) @array <sup>=</sup> array
	- @current <sup>=</sup> 0
	- end
	- def first

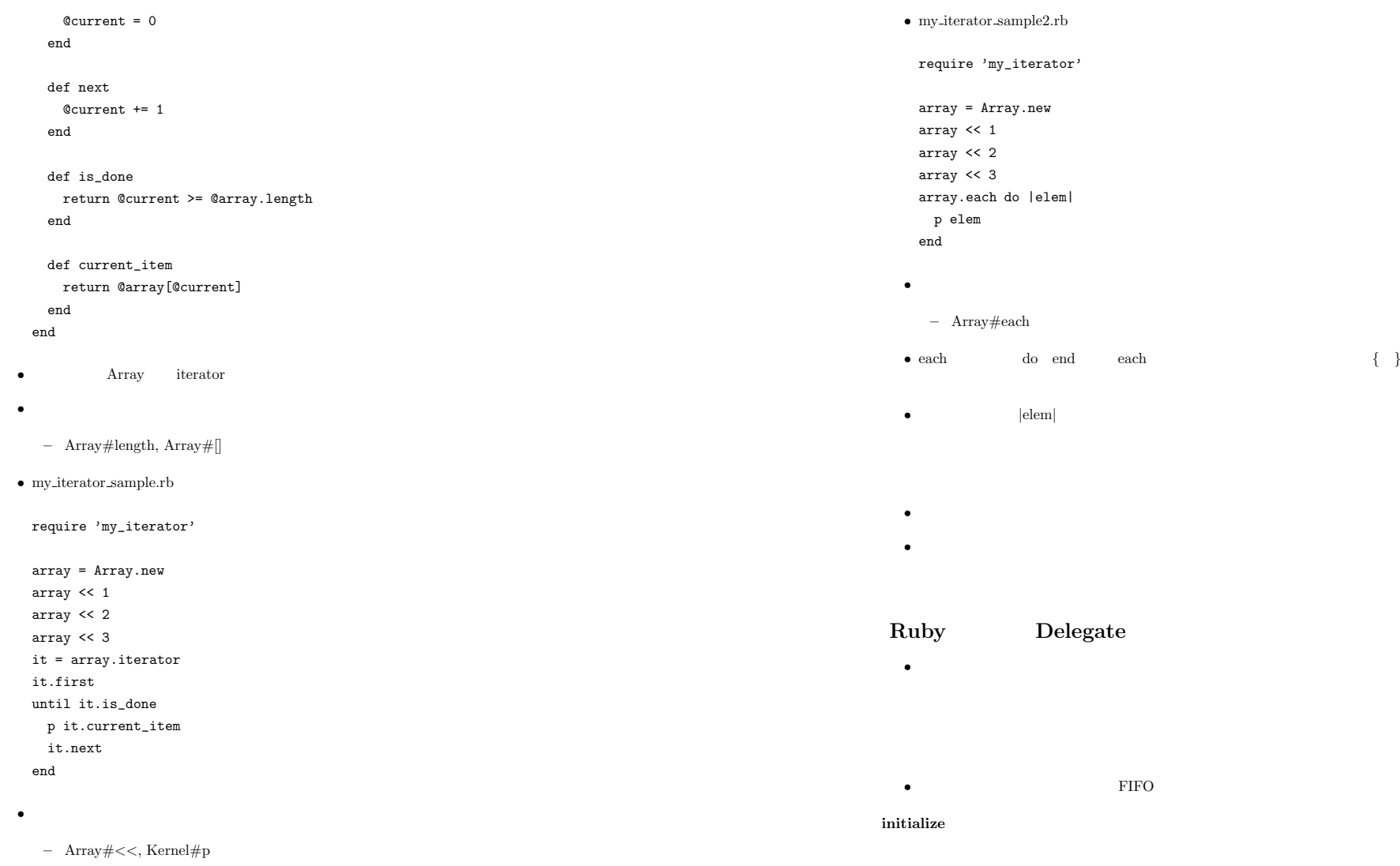

 $\mathrm{enq}(\mathrm{x})$ x deq

5

•

peek

length

## empty?

•

q <sup>=</sup> MyQueue.new q.enq(1) # <sup>1</sup>  $q.$ eng(4) # 4  $q.$ eng(2) # 2 q.peek #=> 1 # q.deq # q.peek #=> 4 #

### • test queue.rb

```
require 'test/unit'
```

```
class TestMyQueue < Test::Unit::TestCase
 def setup
   @queue = MyQueue.new
```
## end

```
def test_empty?
 assert(@queue.empty?, 'a new queue is empty.')
end
```

```
def test_enq_and_peek
 @queue.enq(3)
 assert_equal(3, @queue.peek, 'peek returns the first value.')
end
```

```
def test_enq_and_length
 @queue.enq(3)
 assert_equal(1, @queue.length, 'enq increments the length.')
 @queue.enq(5)
 assert_equal(2, @queue.length, 'enq increments the length.')
```
## end

•

```
def test_enq_and_empty?
     @queue.enq(3)
     assert_equal(false, @queue.empty?, 'a queue with data is not empty.')
   enddef test_enq_enq_deq_and_length
     @queue.enq(3)
     @queue.enq(5)
     @queue.deq
     assert_equal(1, @queue.length, 'deq decrements the length.')
   enddef test_enq_enq_deq_and_peek
     @queue.enq(3)
     @queue.enq(5)
     assert_equal(3, @queue.peek, 'peek returns the first value.')
     @queue.deq
     assert_equal(5, @queue.peek, 'peek returns the first value.')
    end
 end– Test::Unit::TestCase#setup, Test::Unit::Assertions#assert, Test::Unit::Assertions#assert equal
• –help
 $ ruby test_queue.rb --help
 Test::Unit automatic runner.
 Usage: test_queue.rb [options] [-- untouched arguments]
     -r, --runner=RUNNER Use the given RUNNER.
```
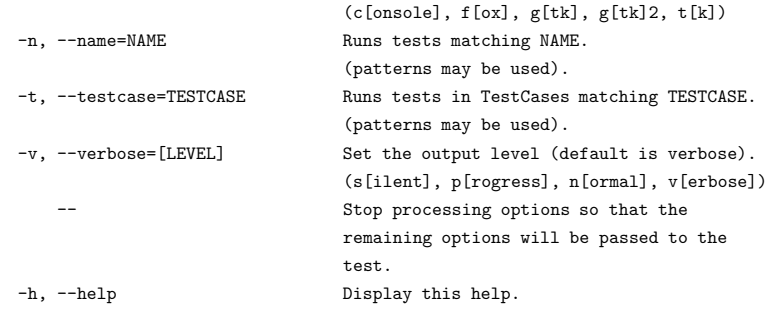

## Array

• length empty? Array

- enq Array#push
- deq Array#shift
- peek Array#first
- •
	- Array#empty?, Array#push, Array#shift, Array#first

•

class A def hello puts 'hello' endendclass B < A # B A

def bye puts 'bye' end end

B.new.hello # "hello" B.new.bye # "bye"

# 1

• Array my<sub>-queue1.rb</sub>

class MyQueue <sup>&</sup>lt; Array def enq(x) push(x) end def deq shiftend

def peek return first endend

•

•

•

......

-r my queue1 my queue1.rb

\$ ruby -r my\_queue<sup>1</sup> test\_queue.rb Loaded suite test\_queue Started......Finished in 0.004184 seconds.

6 tests, 8 assertions, 0 failures, 0 errors

## 2

• my queue2.rb class MyQueue <sup>&</sup>lt; Array alias\_method(:enq, :push) alias\_method(:deq, :shift) alias\_method(:peek, :first) end•– Module#alias method

-r my queue2 my queue2.rb

\$ ruby -r my\_queue<sup>2</sup> test\_queue.rb Loaded suite test\_queue Started

Finished in 0.004184 seconds.

6 tests, 8 assertions, 0 failures, 0 errors

q <sup>=</sup> MyQueue.new  $q$ .en $q(1)$ q.enq(2) q.enq(3) p q.peek #=> 1  $p q[1]$  #=> 2 # p q.last #=> 3 # •••• …… by • test\_queue.rb NoMethodError class TestMyQueue <sup>&</sup>lt; Test::Unit::TestCase def test\_undefined\_methods assert\_raise(NoMethodError) do @queue[1] end assert\_raise(NoMethodError) do @queue.last end endend•– Test::Unit::Assertions#assert raise • \$ ruby -r my\_queue<sup>1</sup> test\_queue.rb Loaded suite test\_queue Started......F Finished in 0.054905 seconds. 1) Failure: test\_undefined\_methods(TestMyQueue) [test\_queue.rb:45]: <NoMethodError> exception expected but none was thrown. 7 tests, 9 assertions, 1 failures, 0 errors ••• length empty? Array • enq Array#push • deq Array#shift • peek Array#first • my\_queue3.rb class MyQueue def initialize  $Qq = []$  # end #def length @q.length enddef empty? @q.empty? end #def enq(x) @q.push(x)

end

def deq @q.shift end

def peek @q.first endend

•

\$ ruby -r my\_queue<sup>3</sup> test\_queue.rb Loaded suite test\_queue Started ....... Finished in 0.005964 seconds.

7 tests, 10 assertions, 0 failures, 0 errors

•Don't Repeat Yourself.

•length, empty?

def method(\*args, &block) @accessor.method(\*args, &block) end

•enq push, deq shift, peek first

def alias\_method\_name(\*args, &block) @accessor.method(\*args, &block) end

•\*args

• &block

• my\_queue4.rb class MyQueue

> def initialize  $Qq = []$  # end

## #

def self.def\_delegators(accessor, \*methods) for method in methods class\_eval(" def #{method}(\*args, &block) #{accessor}.\_\_send\_\_(:#{method}, \*args, &block) end ") endend

## #

•

•

def self.def\_delegator(accessor, method, alias\_method) class\_eval(" def #{alias\_method}(\*args, &block) #{accessor}.\_\_send\_\_(:#{method}, \*args, &block) end") end

def\_delegators(:@q, :length, :empty?)

def\_delegator(:@q, :push, :enq) def\_delegator(:@q, :shift, :deq) def\_delegator(:@q, :first, :peek) end

– Module#class eval, Object# send

\$ ruby -r my\_queue<sup>4</sup> test\_queue.rb Loaded suite test\_queue

#### Started

.......Finished in 0.006048 seconds.

7 tests, 10 assertions, 0 failures, 0 errors

#### • my\_queue5.rb

## class MyQueue

def initialize  $Qq = []$  # end

### #

def self.def\_delegators(accessor, \*methods) for method in methods def\_delegator(accessor, method) endend

## #

def self.def\_delegator(accessor, method, alias\_method <sup>=</sup> method) class\_eval(" def #{alias\_method}(\*args, &block) #{accessor}.\_\_send\_\_(:#{method}, \*args, &block) end")

end

•

```
def_delegators(:@q, :length, :empty?)
```
def\_delegator(:@q, :push, :enq) def\_delegator(:@q, :shift, :deq) def\_delegator(:@q, :first, :peek) end

\$ ruby -r my\_queue<sup>5</sup> test\_queue.rb Loaded suite test\_queue Started

## .......

Finished in 0.005905 seconds.

7 tests, 10 assertions, 0 failures, 0 errors

#### • my forwardable.rb

module MyForwardable def def\_delegators(accessor, \*methods) for method in methods def\_delegator(accessor, method) end

end

def def\_delegator(accessor, method, alias\_method <sup>=</sup> method) class\_eval(" def #{alias\_method}(\*args, &block) #{accessor}.\_\_send\_\_(:#{method}, \*args, &block) end ") end end• my<sub>-queue6.rb</sub> require 'my\_forwardable'

class MyQueue extend MyForwardable

```
def initialize
 Qq = [] #
end
```
•

def\_delegators(:@q, :length, :empty?)

```
def_delegator(:@q, :push, :enq)
 def_delegator(:@q, :shift, :deq)
 def_delegator(:@q, :first, :peek)
end
```
– Object#extend

•

•

\$ ruby -r my\_queue<sup>6</sup> test\_queue.rb Loaded suite test\_queue Started.......Finished in 0.005723 seconds.

7 tests, 10 assertions, 0 failures, 0 errors

## forwardable.rb

## Forwardable

•

## SingleForwardable

### • forwardable.rb

- /usr/lib/ruby/1.8/forwardable.rb (UNIX)
- C:\ruby\lib\ruby\1.8\forwardable.rb (WindowsXP)
- Forwardable 28

### module Forwardable

```
@debug = nil
class << self
 attr_accessor :debug
end
```
def def\_instance\_delegators(accessor, \*methods) for method in methods def\_instance\_delegator(accessor, method) end end

def def\_instance\_delegator(accessor, method, ali <sup>=</sup> method)

# accessor <sup>=</sup> accessor.id2name if accessor.kind\_of?(Integer) method <sup>=</sup> method.id2name if method.kind\_of?(Integer) ali <sup>=</sup> ali.id2name if ali.kind\_of?(Integer) module\_eval(<<-EOS, "(\_\_FORWARDABLE\_\_)", 1) def #{ali}(\*args, &block) begin #{accessor}.\_\_send\_\_(:#{method}, \*args, &block) rescue Exception  $\mathcal{R}$ .delete\_if{|s| /^\\(\_\_FORWARDABLE\_\_\\):/ =~ s} unless Forwardable::debug Kernel::raiseendendEOS

end

alias def\_delegators def\_instance\_delegators alias def\_delegator def\_instance\_delegator end

- Forwardable, Forwardable#def instance delegator, Forwardable#def instance delegators, Module#module eval, Kernel#raise
- $\bullet$  class  $<<$ end
- begin rescue end
- alias

•

• Gonzui <http://raa.ruby-lang.org/gonzui/> Forwardable forwardable

## Arrow

• arrow/lib/arrow/applet.rb

### Add some Hash-ish methods for convenient access to FormValidator#valid. class FormValidator unless method\_defined?( :[] ) extend Forwardable

```
def_delegators :@form, *(Hash::instance_methods(false) - [:[], :[]=])
        def []( key )
         @form[ key.to_s ]
        end
        def []=( key, val )
         @form[ key.to_s ] = val
        endendend• '\parallel' \parallel =' Hash '\parallel' \parallel =' String
  • LIFOinitialize
push(x)x
pop
peek
length
empty?
   •
    q = MyStack.new
    q.push(1) # 1
    q.push(4) # 4
    q.push(2) # 2
    q.peek #=> 2 #
    q.pop #
    q.peek #=> 4 #
                                                                                                       ••
                                                                                                       ••••• C- Ruby 7 delegate.rb weakref.rb
                                                                                                       •• Linux 2005 12 - 8
                                                                                                               1• Rubyist Magazine 0012 -
                                                                                                                                                 6 http://jp.rubyist.net/magazine/?0012-
                                                                                                         BundledLibraries
                                                                                                       • Ruby on Rails (ISBN:4756147739)
                                                                                                           – TDD Ruby on Rails
                                                                                                        • Web http://www.ruby-lang.org/
                                                                                                       • http://www.ruby-lang.org/ja/man/
                                                                                                       • Ruby http://jp.rubyist.net/
                                                                                                        • Rubyist Magazine http://jp.rubyist.net/magazine/
                                                                                                       • http://kazuhiko.tdiary.net/
```